# **Internet Marketing Fundamentals: Setup Your First Business Website Using Words**

In today's digital age, having a website is essential for any business that wants to succeed. Your website is your online home, where potential customers can learn about your products or services, make Free Downloads, and contact you. That's why it's important to make sure your website is well-designed, easy to navigate, and informative.

If you're new to website design, don't worry. This guide will walk you through the basics of setting up your first business website using words. We'll cover everything from choosing a domain name and hosting provider to creating content and optimizing your website for search engines.

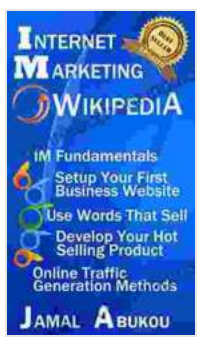

**Internet Marketing Wikipedia: Internet Marketing [Fundamentals, Setup Your First Business Website, Use](https://genre.bccbooking.com/read-book.html?ebook-file=eyJjdCI6IjN6ZnV0ektqaHJLdEJSN3JQZkNUMW1ZQ1ZpSTFJTXZvNjhEYkdhZWtCOGxaMDNlbnVjV0pLcVwvMGxXYXpEc1c3VmIydVZadndoQjdmM1dIeGJ0ME9NVkFMdjFGYVZtY3ZjQldrZ1ptd3hjUjNQNFQ2OGlScDRKZlpUUjJiclwvTU9hb2JBcEFpbEZUU0E3NmRlcjJLZ2xheHBiXC9sY3hZbmZWU2dvMlRvYlRhUXgzYWpkbnhFYmFkMkZ0SEtEaGNwT0NkMlRSMURWQ2M5amJ0ckxwXC96NmNtbHlPZ1B0aWYwTXpNUGxFSlBtbFo1VU1Ka2Qxc1pPTU5zS01ub09kWmhGRXRia0lsNUwweWk5Vm1EeUEzQklYUkVGRjlJOTZ2R01QTFlCUHdjeXNlQldodXMwbzdDcGJjQURGOUd2UXprMlVRTzdkd2xCb3dwNG5yc2FLczF4b1pGcXZxYThXR09HK0U2VlpNeGhUTTQ9IiwiaXYiOiIwOTk2ZmQ3OTI5ODE1YTcxODJiZjNlZmQ4NmQxMjc1NCIsInMiOiI0YmYwOTJlZWQ3YjFiMDRlIn0%3D) Words that Sell, Develop Your Hot Selling Product, ... Marketing, Work from Home, Stress FREE)** by Lisa Jewell

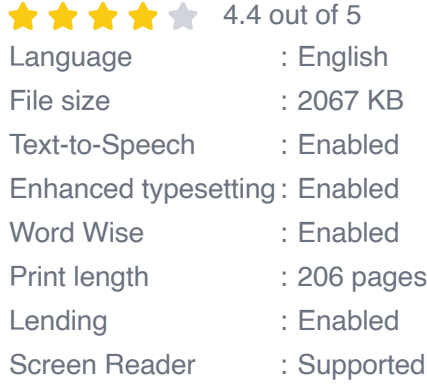

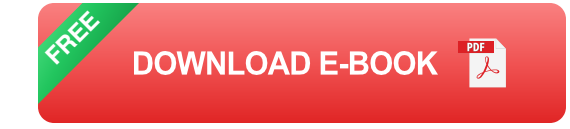

#### **1. Choose a Domain Name and Hosting Provider**

The first step in setting up your website is to choose a domain name and hosting provider. Your domain name is the address of your website on the internet, while your hosting provider is the company that stores your website's files and makes them accessible to visitors.

When choosing a domain name, it's important to choose a name that is easy to remember and relevant to your business. You should also choose a domain name extension that is appropriate for your business, such as .com, .net, or .org.

Once you've chosen a domain name, you need to choose a hosting provider. There are many different hosting providers available, so it's important to do your research and compare prices and features before making a decision.

#### **2. Create Content**

Once you've chosen a domain name and hosting provider, you need to start creating content for your website. The content on your website should be informative, engaging, and relevant to your target audience.

When creating content for your website, it's important to use clear and concise language. You should also use keywords throughout your content to help people find your website when they're searching for information online.

In addition to written content, you can also use images, videos, and audio files to make your website more engaging. However, it's important to make sure that all of your content is high-quality and relevant to your target audience.

#### **3. Design Your Website**

Once you've created content for your website, you need to design your website. The design of your website should be consistent with your brand and should make it easy for visitors to find the information they're looking for.

When designing your website, it's important to use a layout that is easy to navigate. You should also use fonts and colors that are easy to read and visually appealing.

In addition to the layout and color scheme, you should also consider the overall tone of your website. Do you want your website to be fun and lighthearted, or do you want it to be more professional and serious? The tone of your website should be consistent with your brand and the target audience you're trying to reach.

### **4. Optimize Your Website for Search Engines**

Once you've designed your website, you need to optimize it for search engines. This will help people find your website when they're searching for information online.

There are a number of different ways to optimize your website for search engines, including:

\* Using keywords throughout your content \* Creating backlinks to your website \* Optimizing your website's structure \* Using social media to

promote your website

#### **5. Promote Your Website**

Once your website is up and running, you need to start promoting it so that people can find it. There are a number of different ways to promote your website, including:

\* Social media marketing \* Email marketing \* Content marketing \* Paid advertising

Setting up your first business website can be a daunting task, but it doesn't have to be. By following the tips in this guide, you can create a website that is well-designed, easy to navigate, and informative. You can also optimize your website for search engines and promote it so that people can find it.

With a little effort, you can create a website that will help you grow your business and reach new customers.

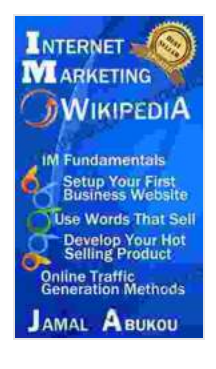

**Internet Marketing Wikipedia: Internet Marketing [Fundamentals, Setup Your First Business Website, Use](https://genre.bccbooking.com/read-book.html?ebook-file=eyJjdCI6IjN6ZnV0ektqaHJLdEJSN3JQZkNUMW1ZQ1ZpSTFJTXZvNjhEYkdhZWtCOGxaMDNlbnVjV0pLcVwvMGxXYXpEc1c3VmIydVZadndoQjdmM1dIeGJ0ME9NVkFMdjFGYVZtY3ZjQldrZ1ptd3hjUjNQNFQ2OGlScDRKZlpUUjJiclwvTU9hb2JBcEFpbEZUU0E3NmRlcjJLZ2xheHBiXC9sY3hZbmZWU2dvMlRvYlRhUXgzYWpkbnhFYmFkMkZ0SEtEaGNwT0NkMlRSMURWQ2M5amJ0ckxwXC96NmNtbHlPZ1B0aWYwTXpNUGxFSlBtbFo1VU1Ka2Qxc1pPTU5zS01ub09kWmhGRXRia0lsNUwweWk5Vm1EeUEzQklYUkVGRjlJOTZ2R01QTFlCUHdjeXNlQldodXMwbzdDcGJjQURGOUd2UXprMlVRTzdkd2xCb3dwNG5yc2FLczF4b1pGcXZxYThXR09HK0U2VlpNeGhUTTQ9IiwiaXYiOiIwOTk2ZmQ3OTI5ODE1YTcxODJiZjNlZmQ4NmQxMjc1NCIsInMiOiI0YmYwOTJlZWQ3YjFiMDRlIn0%3D) Words that Sell, Develop Your Hot Selling Product, ... Marketing, Work from Home, Stress FREE)** by Lisa Jewell

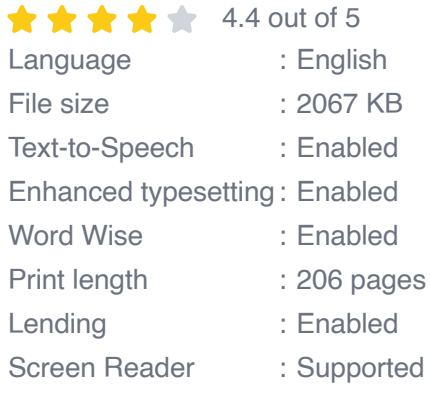

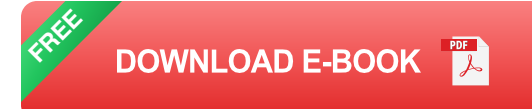

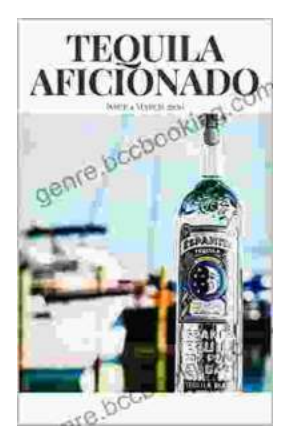

## **[Unveiling the World of Tequila: A Collector's](https://genre.bccbooking.com/full/e-book/file/Unveiling%20the%20World%20of%20Tequila%20A%20Collectors%20Guide%20to%20Tequila%20Aficionado%20Magazine%20April%202024.pdf) Guide to Tequila Aficionado Magazine April 2024**

: Prepare to embark on a tantalizing journey into the extraordinary world of tequila with the highly anticipated April 2024 issue of Tequila Aficionado Magazine. This...

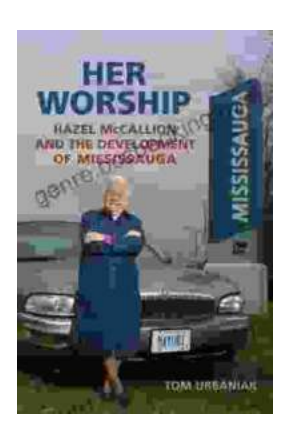

## **[Hazel McCallion and the Development of](https://genre.bccbooking.com/full/e-book/file/Hazel%20McCallion%20and%20the%20Development%20of%20Mississauga%20A%20Transformative%20Journey.pdf) Mississauga: A Transformative Journey**

: The Matriarch of Mississauga Hazel McCallion, affectionately known as "Hurricane Hazel" for her unwavering determination and leadership, served as the mayor of...